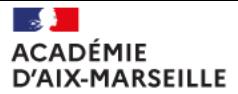

Liberté Égalité<br>Fraternité

#### Formation IA

#### Présentiel

Dominique FILOE

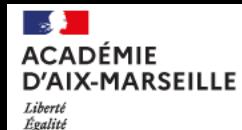

Fraternite

#### Répartition

- Présentiel jour 1 (et permutation pour le jour 2).
	- o Applications de l'Intelligence Artificielle (avec Claire) :

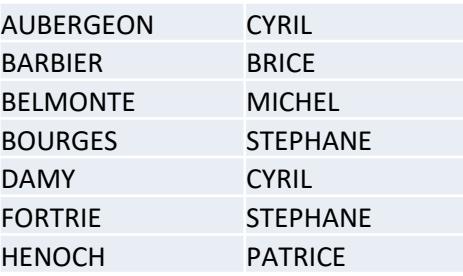

o Intelligence Artificielle au service de la mobilité (avec Dominique) :

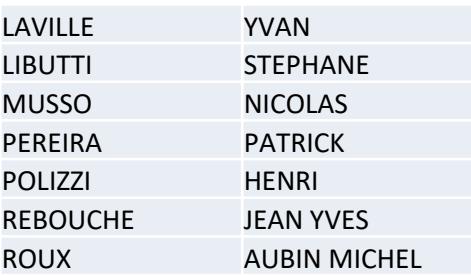

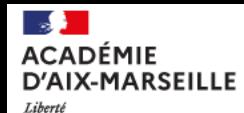

## Ordre du jour

Objectif:

Mettre directement en pratique les notions présentées lors de la visio du 7 février

• Matinée (9h – 12h) : Régression, perceptrons et apprentissage

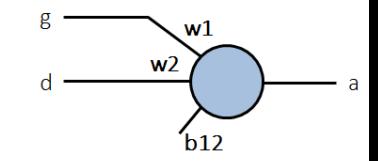

• Après-midi (13h30 – 17h) :

Classification, perceptrons, réseau de neurones et apprentissage

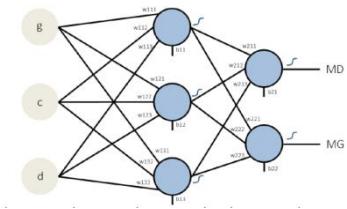

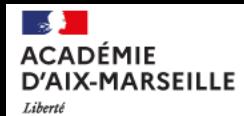

Égalité Fraternite

# Approche

- Alternance entre :
	- o Modélisation
	- o Expérimentation

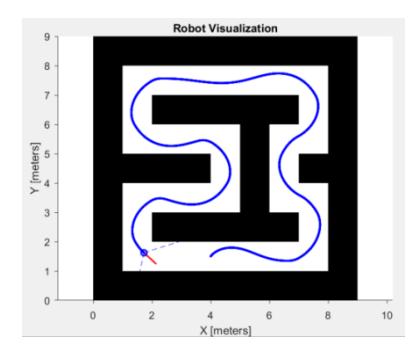

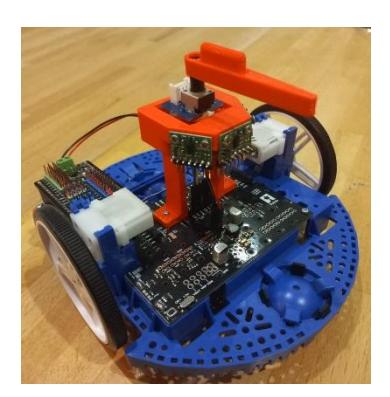

- Outils associés :
	- o Matlab / Simulink et module Robotic Mobile
	- o IDE Thonny et base robotique  $\widehat{\mathbb{T}_{\mathbb{D}}}$

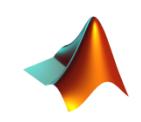

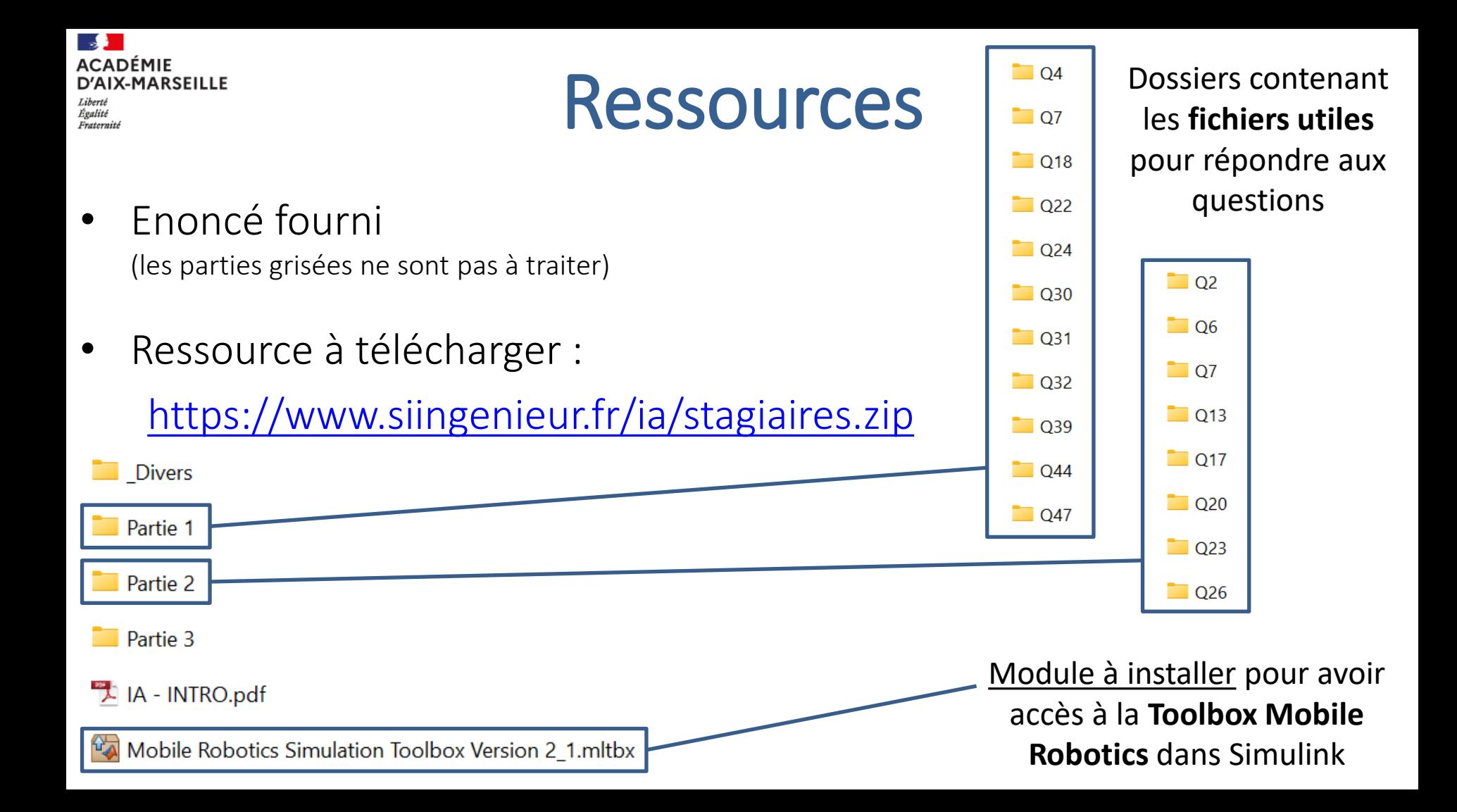

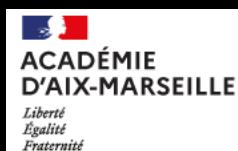

## Tests initiaux : Modélisation

• Télécharger le fichier ci-dessous afin de tester le bon fonctionnement du module Robotic Mobile sur Matlab / Simulink : <https://www.siingenieur.fr/ia/testmodule.zip>

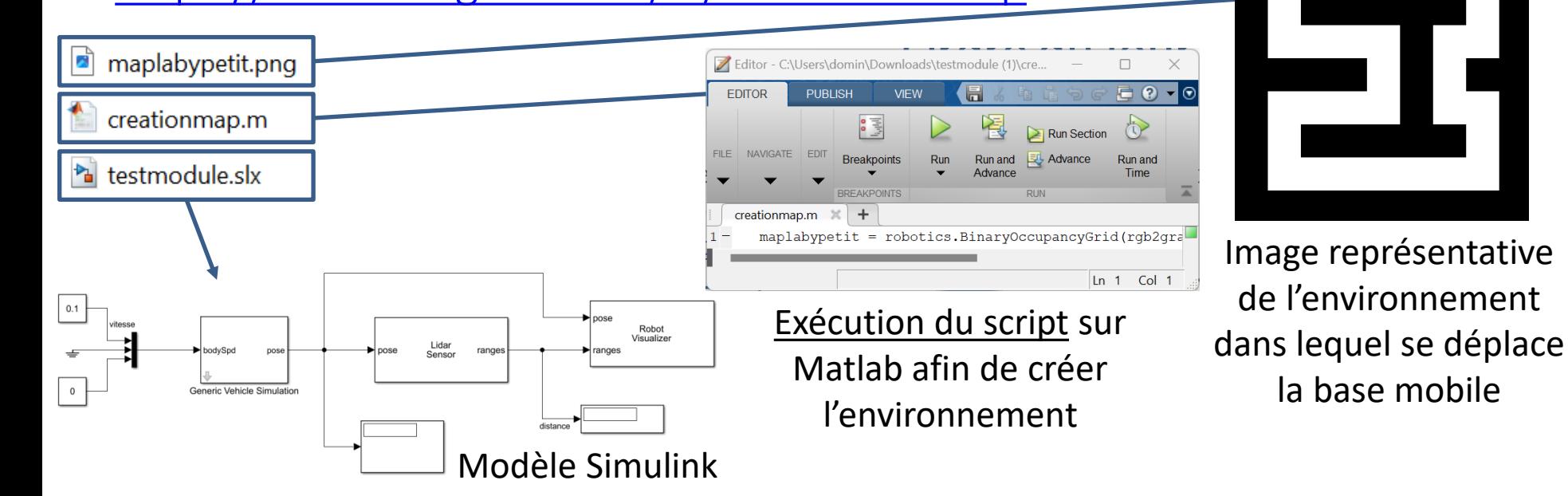

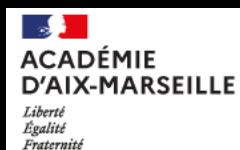

## Tests initiaux : Modélisation

• Télécharger le fichier ci-dessous afin de tester le bon fonctionnement du module Robotic Mobile sur Matlab / Simulink :

<https://www.siingenieur.fr/ia/testmodule.zip>

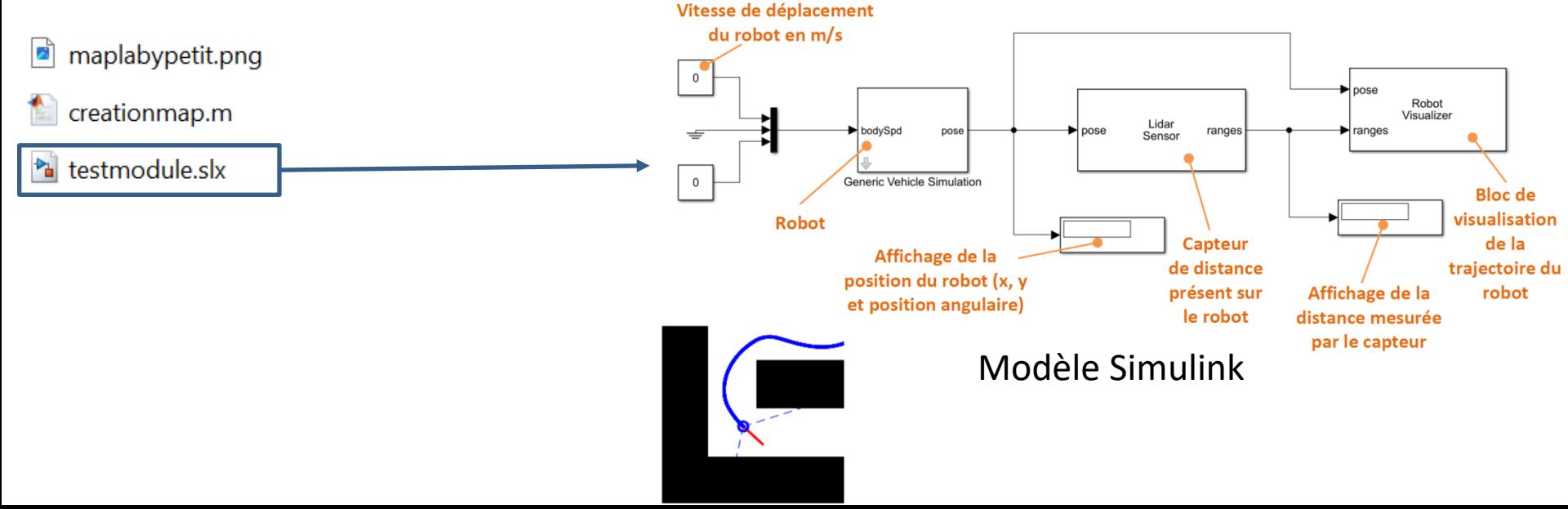

# ACADÉMIE D'AIX-MARSEILLE [T](https://www.pedagogie.ac-aix-marseille.fr/jcms/c_10334357/fr/accueil)ests initiaux : Expérimentation

boot.py

La carte Micropython de la base robotique dispose des fichiers suivants:

Programme test des moteurs

Programme test des capteurs

**隔** boot.py

**隔** 1\_cde\_moteurs.py

The 2\_mesure\_distance\_3capteurs.py

**隔** init\_vl53l0x.py Module d'initialisation des capteurs de distance  $\mathbb{R}$  main.py

Module pour implémenter **隔** perso\_MLP.py un réseau de neurones pybcdc.inf

**README.txt** 

 $\mathbb{R}$  vl53l0x.py Module capteur de distance

#### Programme lancé lors du boot

```
# boot.py -- run on boot-up
  # can run arbitrary Python, but best to keep it minimal
\overline{2}import machine
  import pyb
  pyb.main('1_cde_moteurs.py') # main script to run after this one
  #pyb.usb_mode('VCP+MSC') # act as a serial and a storage device
8 #pyb.usb_mode('VCP+HID') # act as a serial device and a mouse
```
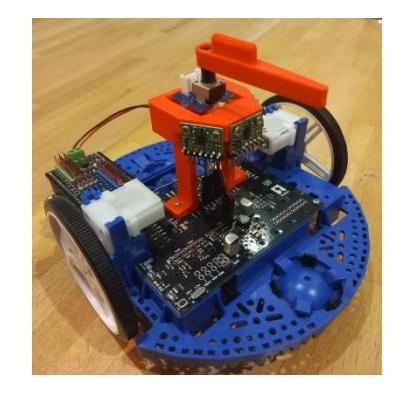

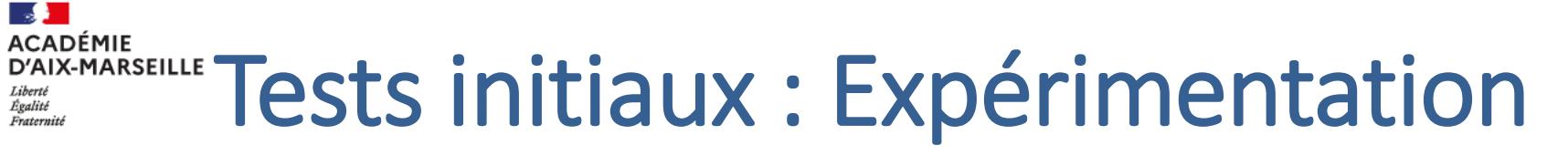

La carte Micropython de la base robotique sera programmée à l'aide de l'IDE Thonny :

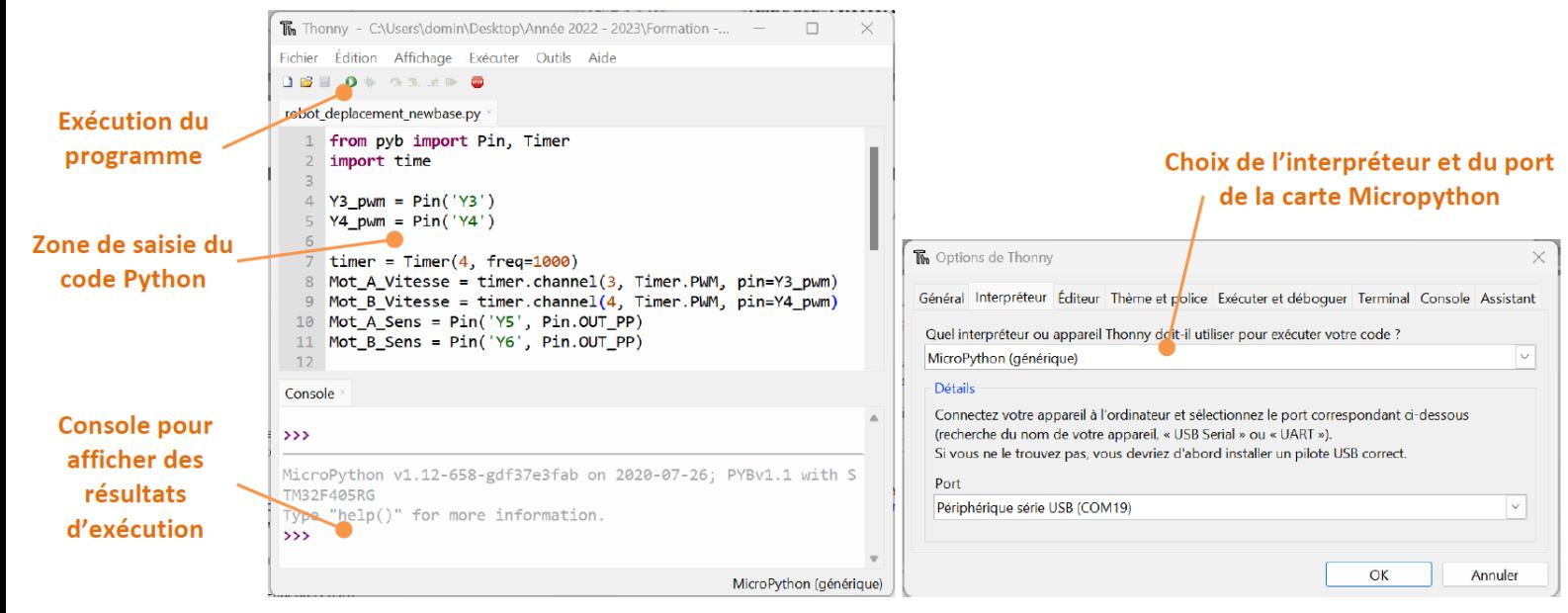

Remarque : La carte utilise une version Micropython disposant du module ulab (équivalent de Numpy sous Python)

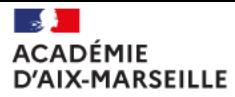

Liberté Égalité Fraternité

#### A vous de jouer !